## **Receive Newsletter Updates for Your Shipment Needs**

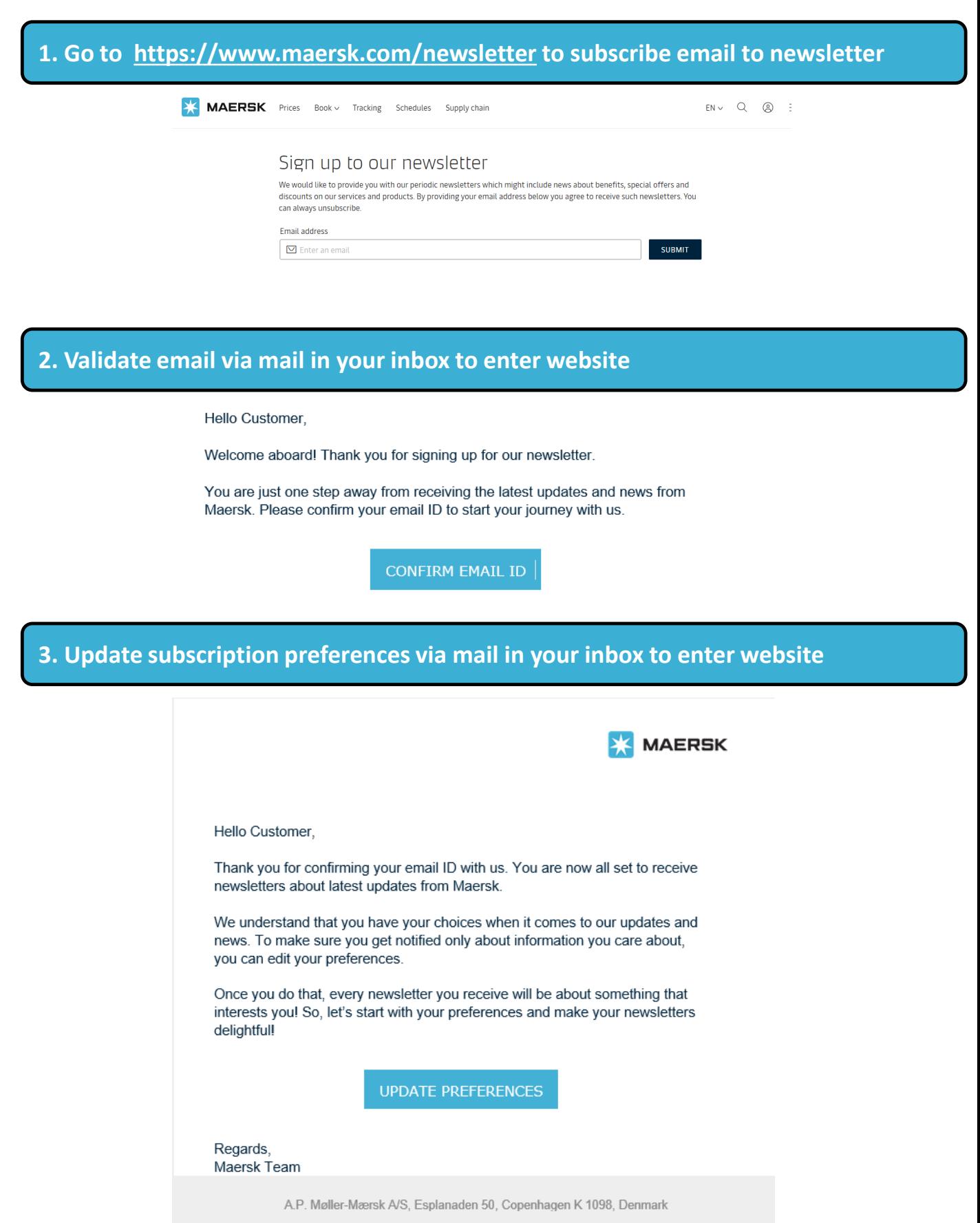

Subscription Preferences | Unsubscribe | Privacy Policy

## **Receive Newsletter Updates for Your Shipment Needs**

## **4. Select types of newsletters and trade interests to be subscribed on**

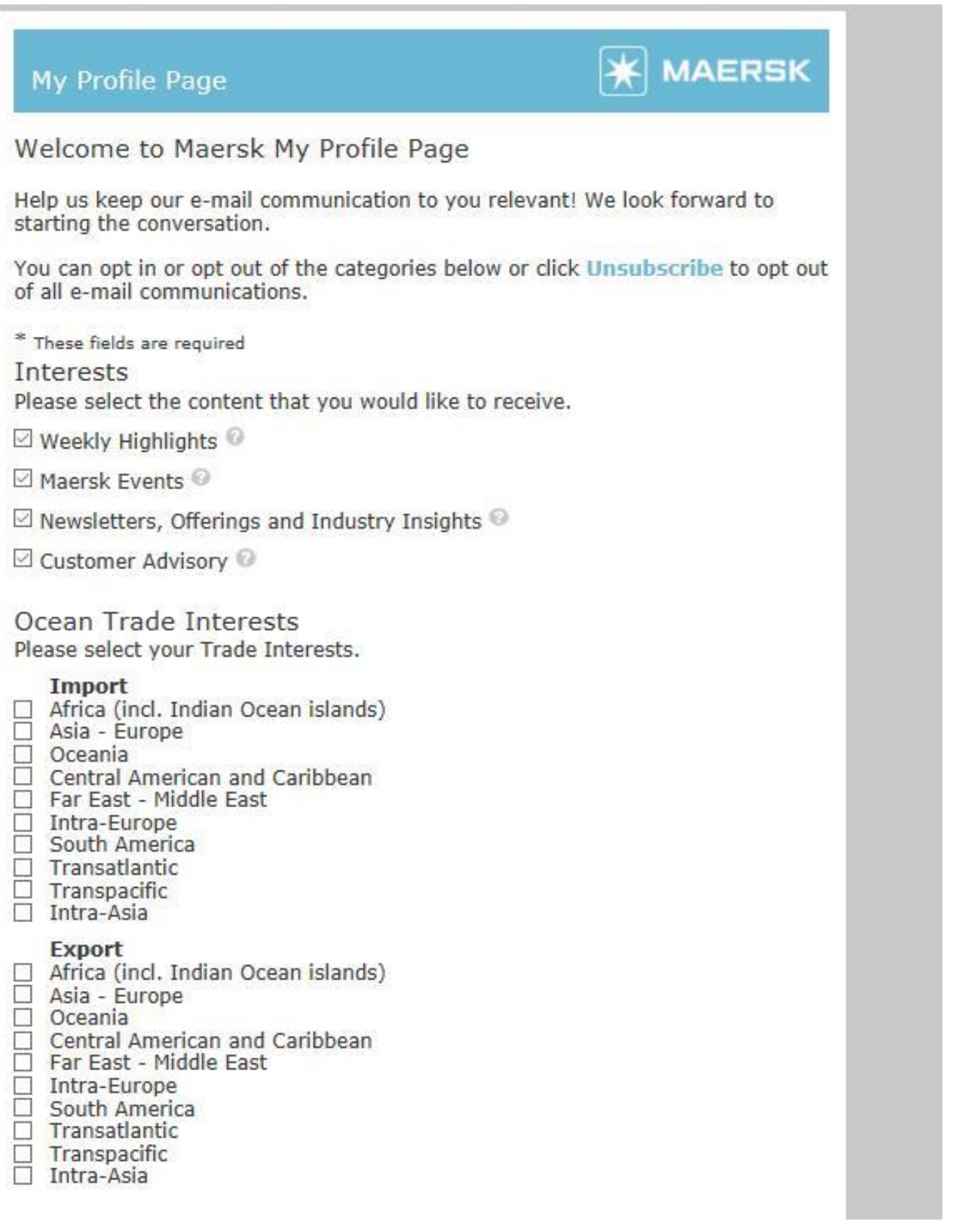

## **5. Customise newsletter to preferences for language, industry, cargo and route**

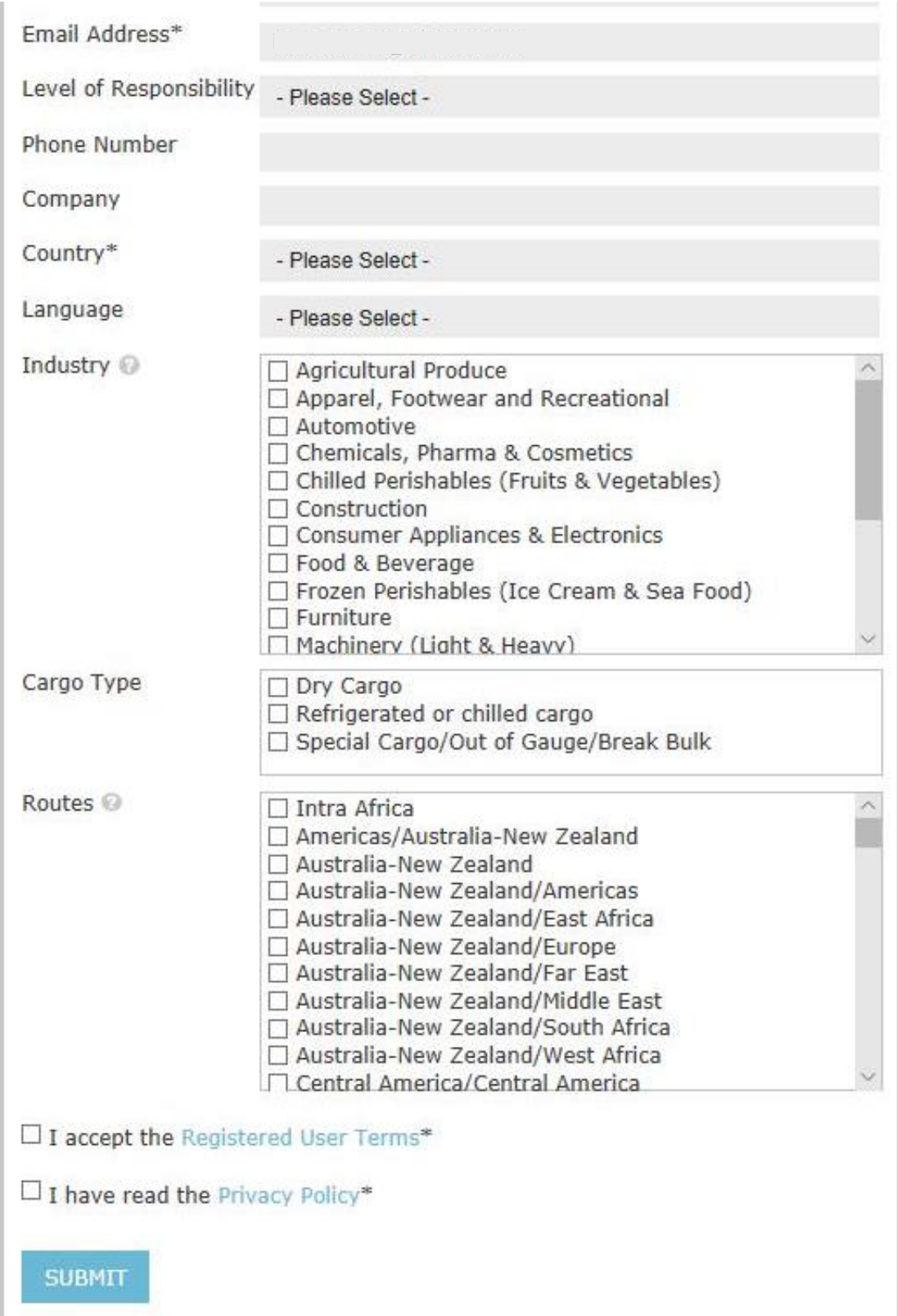